# Definizione di covarianza

1

Lezioni di Psicometria Giovanni Battista Flebus

### **COVARIANZA: DEFINIZIONE E CALCOLO**

Covarianza = media dei prodotti degli scarti dalle rispettive medie.

È analoga alla varianza, ma coinvolge due diverse variabili.

### Con una sola variabile: X = valore della distribuzione M<sub>x</sub>= media dei valori di X

varianza = 
$$
\frac{\sum (X - M_x)^2}{N} = \frac{\sum (X - M_x) \bullet (X - M_x)}{N}
$$

Se X e Y = due variabili diverse

$$
\text{covarianza} = \frac{\sum (X - M_x) \bullet (Y - M_y)}{N}
$$

# Per il calcolo

 $\frac{(X)^2}{\Delta x}$  –  $(Mx)^2$  = varianza 2 2  $-(Mx)^2 =$  $\sum$ *Mx N X*

Media dei quadrati meno quadrato della media

#### $\frac{(XY)}{N} - \left(M_{x}M_{y}\right) = covariantization$  $\sum$  $M_x M_y$ *N XY*

Media dei prodotti meno prodotto delle medie

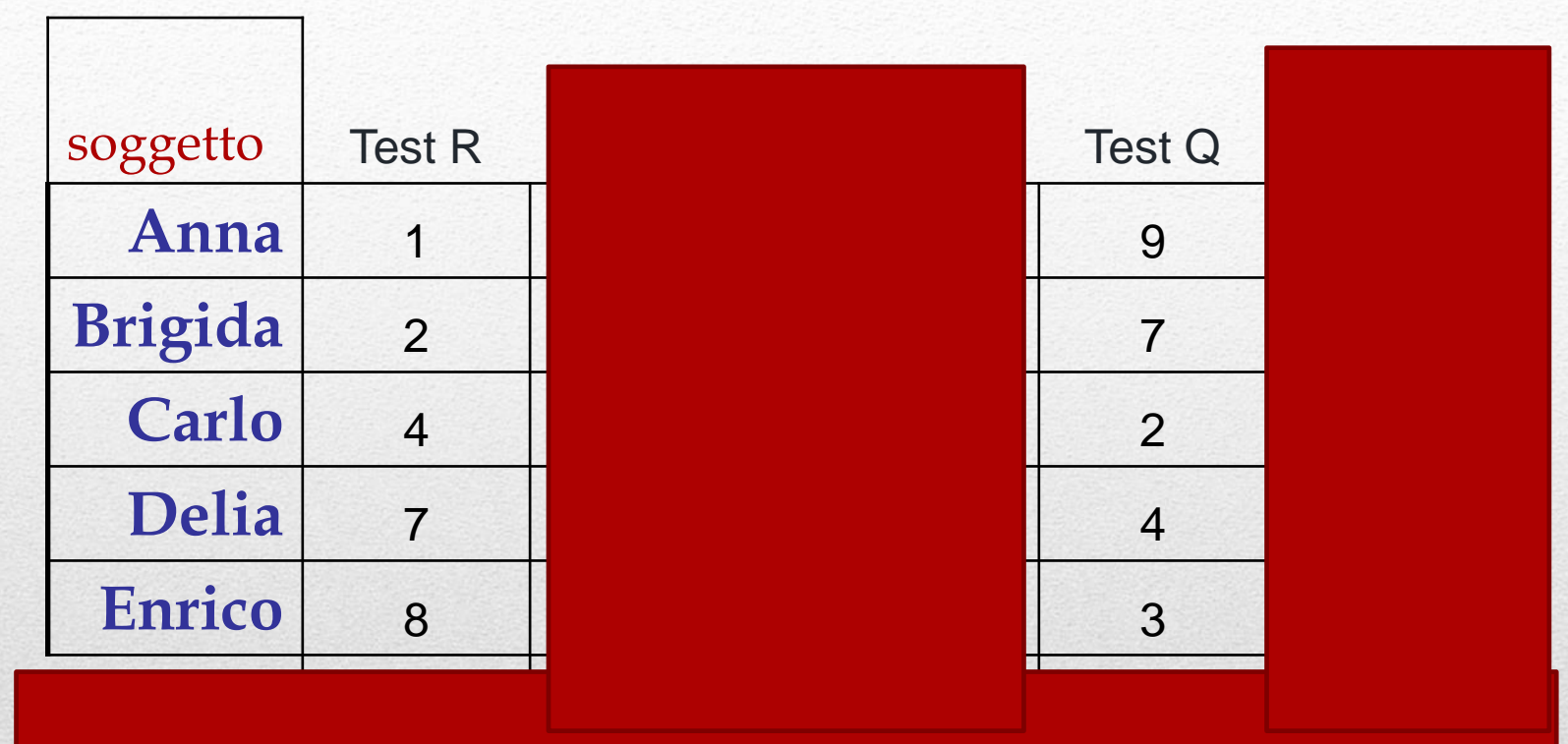

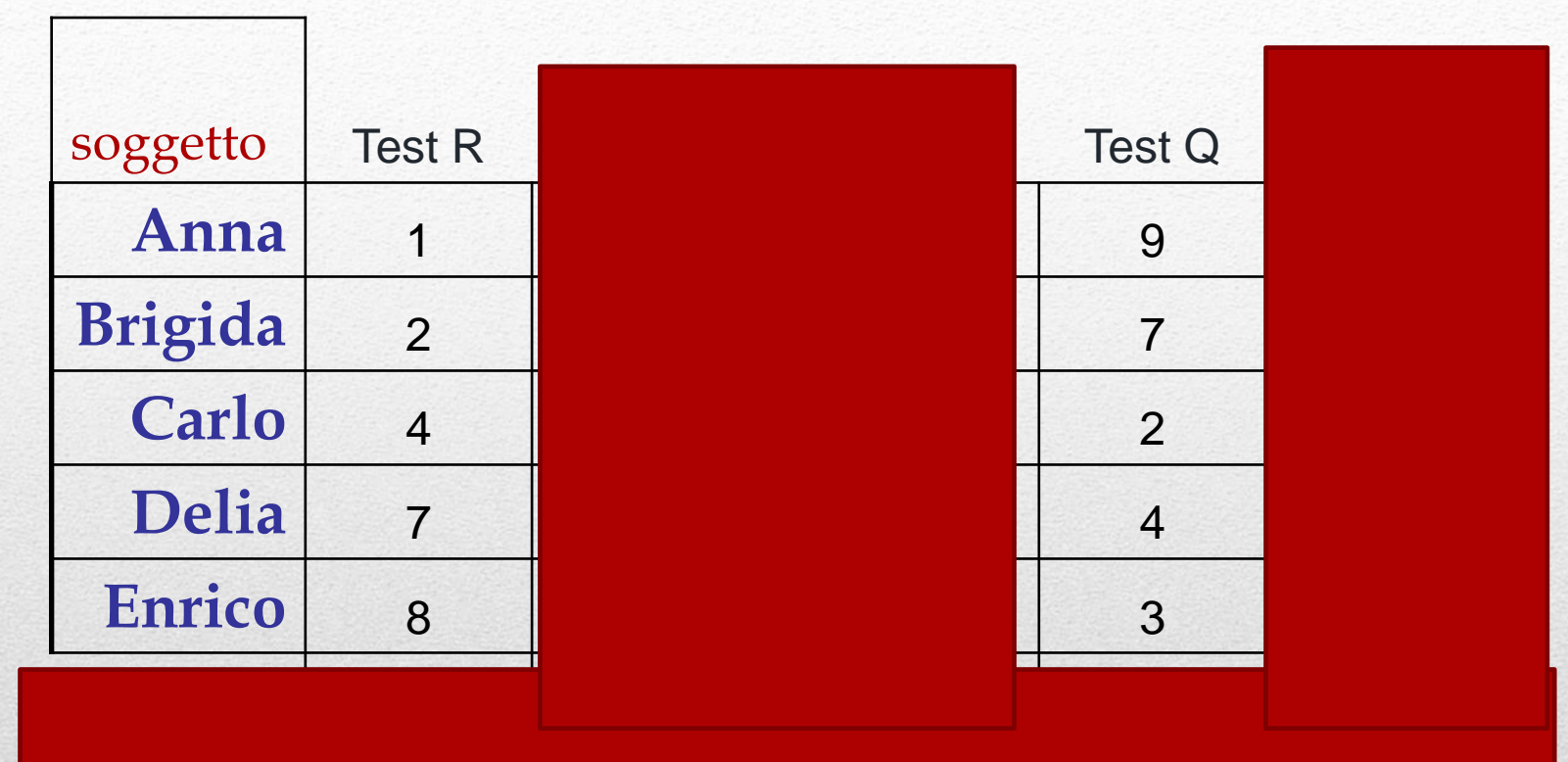

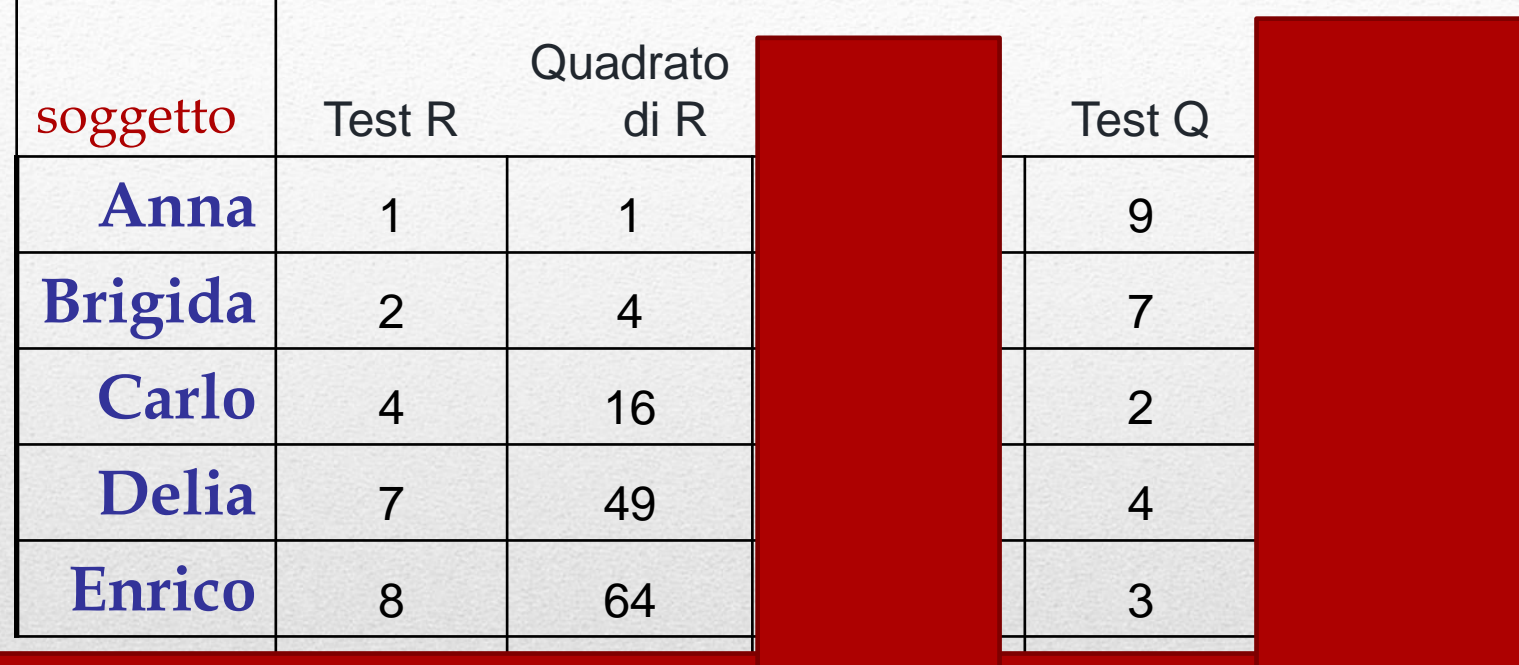

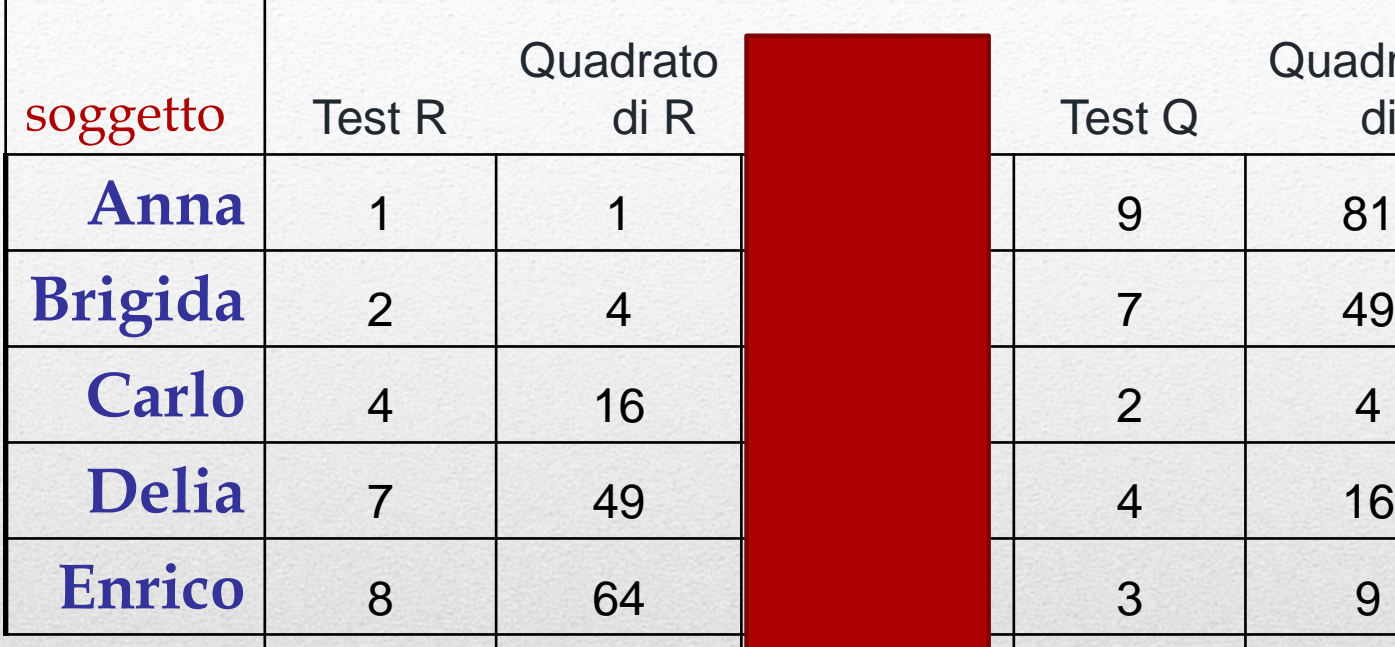

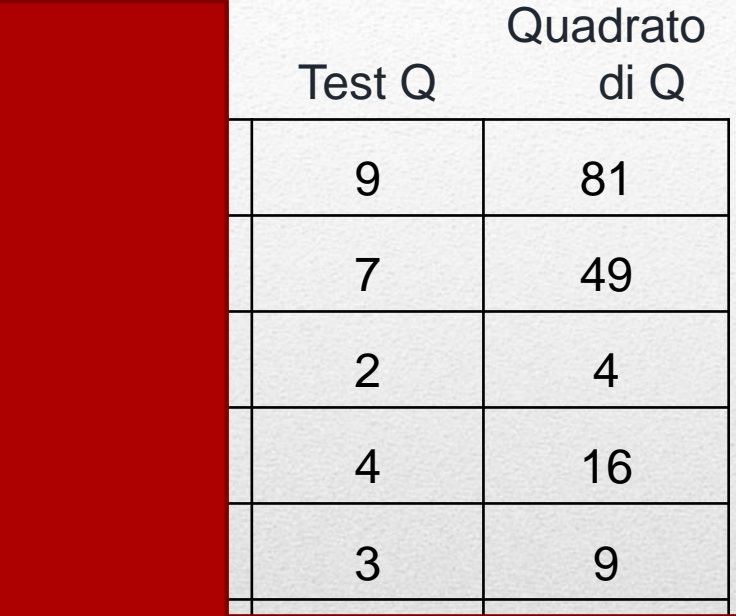

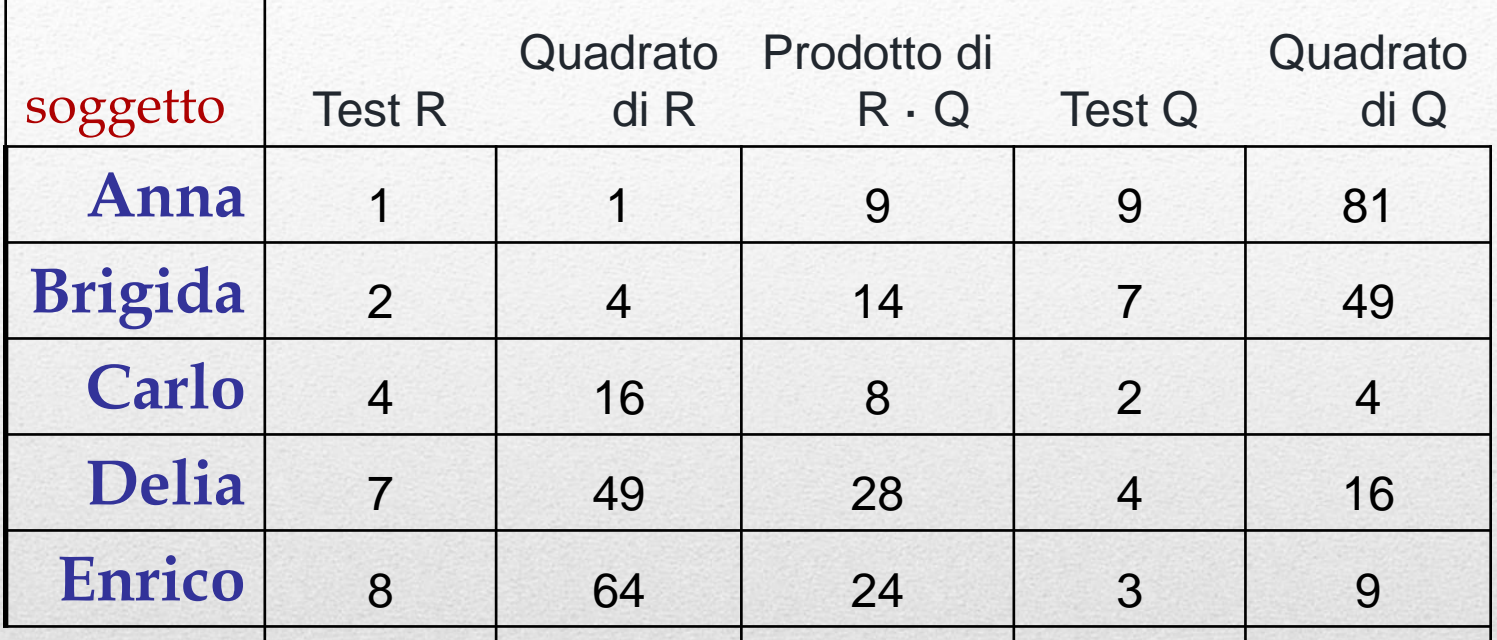

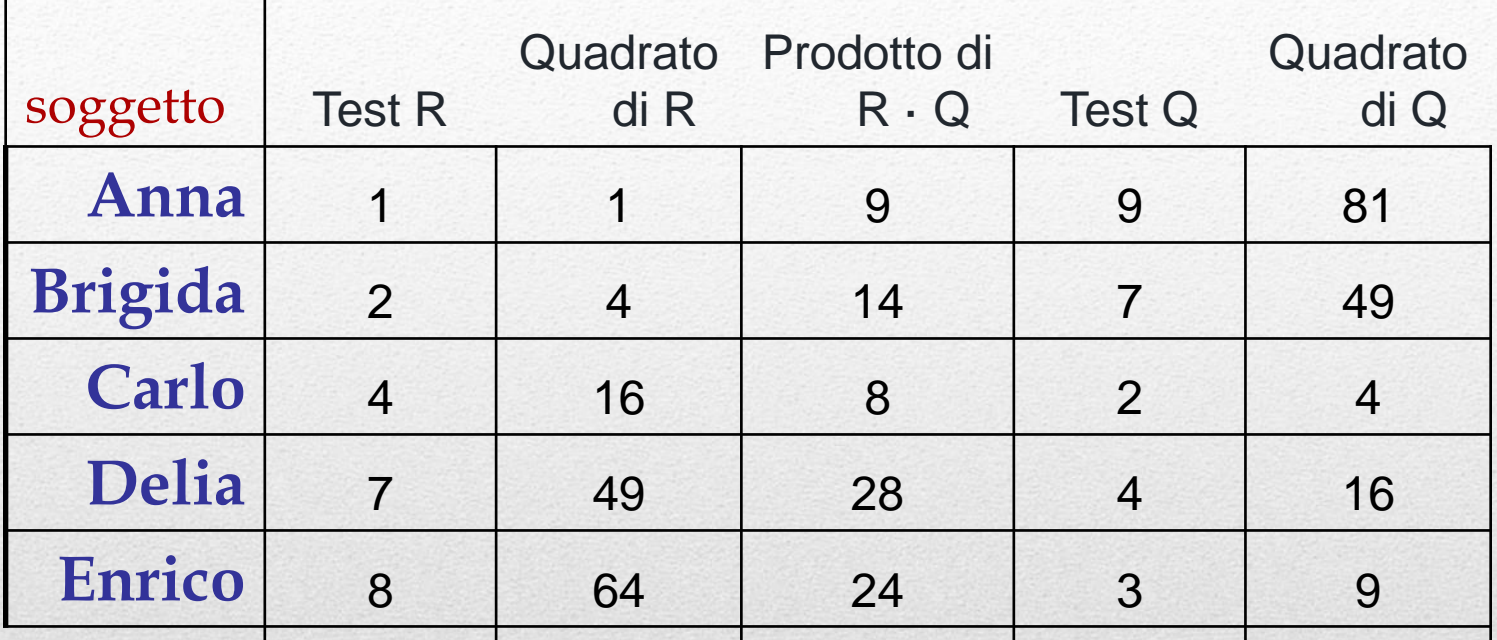

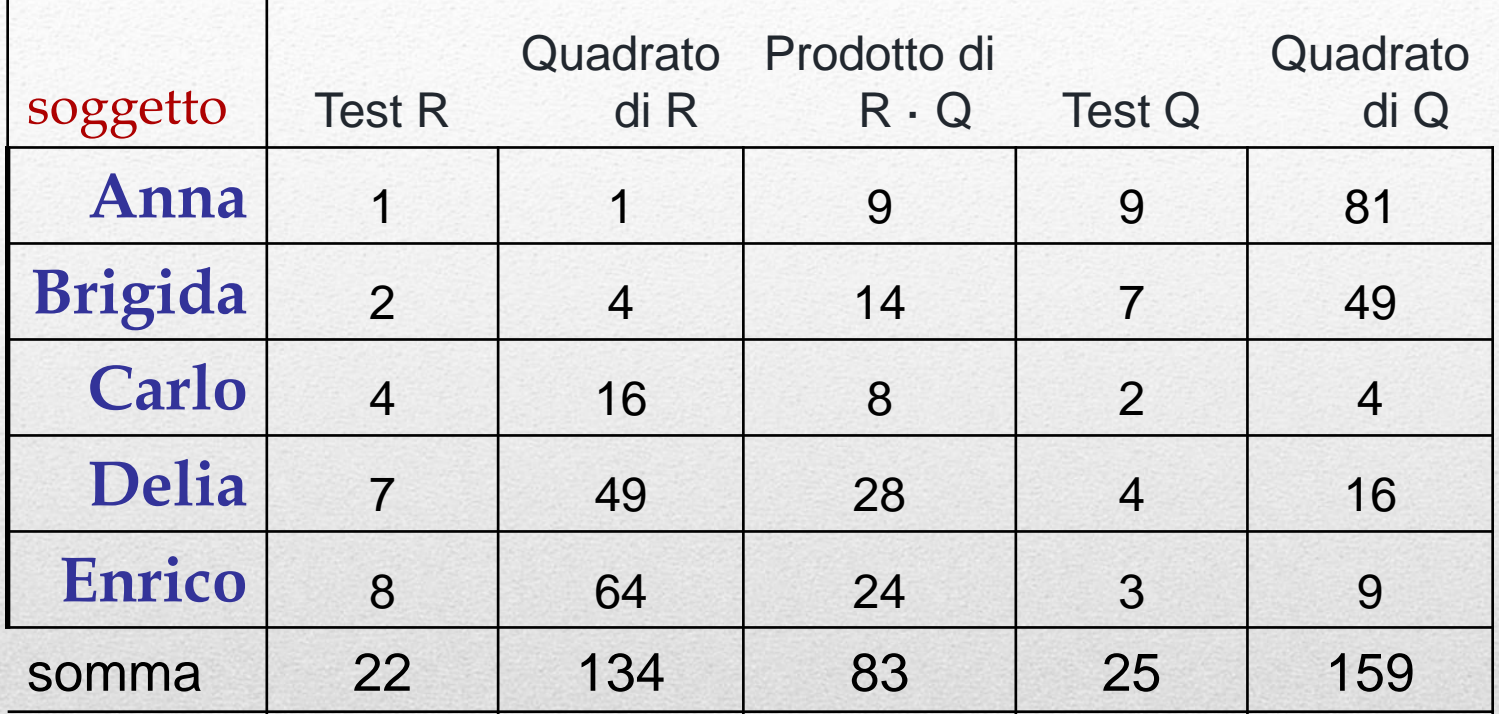

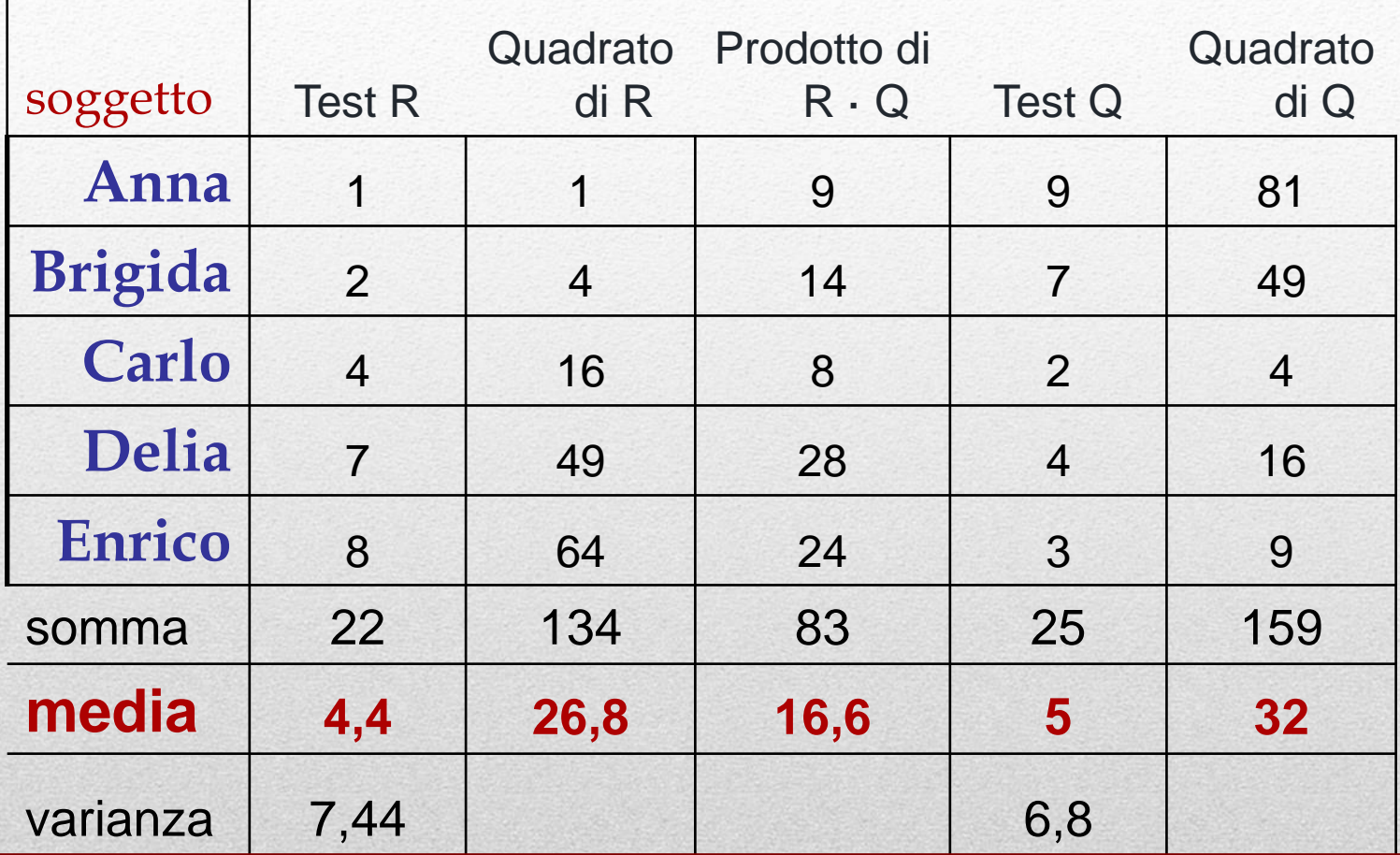

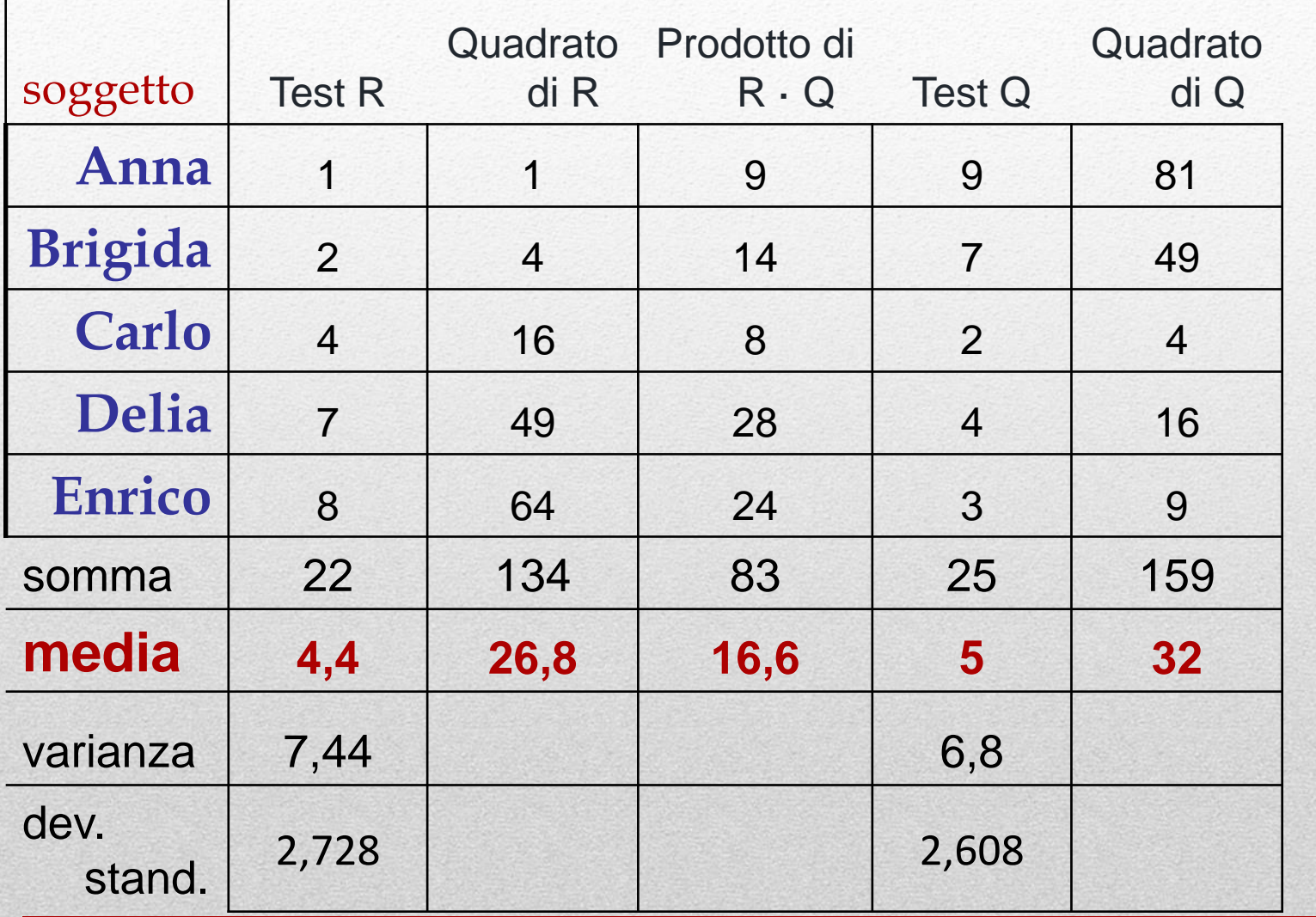

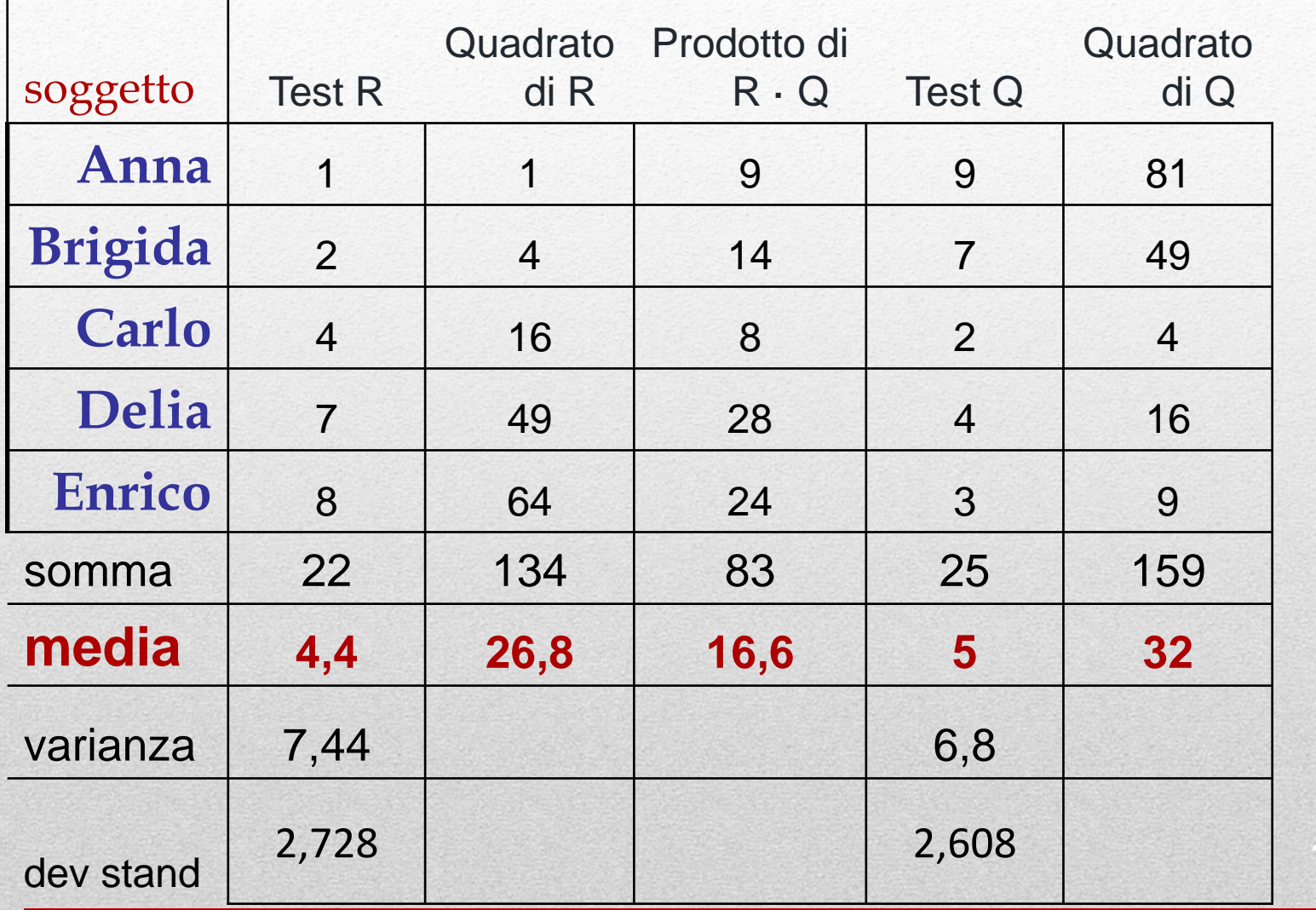

# Calcolo della covarianza

Dall'esempio precedente:

media dei prodotti  $= 16,6$  $M_{x} = 4,4$  $M_{y} = 5$ 

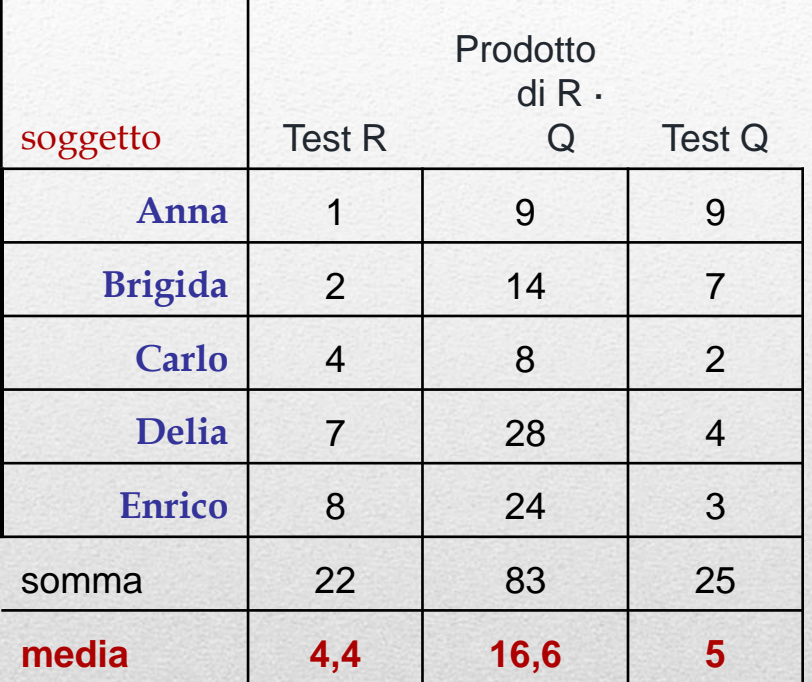

Applico la formula:  $cov = \sum (XY) / N - (M_x \cdot M_y) = 16,6 - 4,4 \times 5 = -5,4$ 

### Dalla correlazione alla covarianza **Formula**

### Dall'esempio precedente:

 $S_{x}$  · S s r  $x \rightarrow y$ xy  $x_y$   $\overline{S_x}$ .  $\frac{1}{2}$  $s_{xy} = -5.4$   $s_x = 2.728$   $s_y = 2.608$ Quindi:

#### $-0,7591$  $2,728 \cdot 2,608$  $-5,4$ =  $\ddot{\phantom{0}}$  $r_{xy} =$

- A differenza del coefficiente di correlazione, che è un indice e ci permette di valutare sempre la forza della correlazione lineare, a prescindere dall'unità di misura, la covarianza non dà nessuna indicazione a questo proposito. Una covarianza di 0,16 potrebbe essere vicinissima allo zero o rappresentare una relazione molto forte
- A differenza del coefficiente di correlazione, la covarianza non ha limiti, né inferiori né superiori.
- Possiamo anche considerare che il coefficiente di correlazione è una covarianza standardizzata.
- Vedremo altri usi della covarianza nelle lezioni future

## Proprietà della covarianza